МИНИСТЕРСТВО СЕЛЬСКОГО ХОЗЯЙСТВА РОССИЙСКОЙ ФЕДЕРАЦИИ ДЕПАРТАМЕНТ НАУЧНО-ТЕХНОЛОГИЧЕСКОЙ ПОЛИТИКИ И ОБРАЗОВАНИЯ ФЕДЕРАЛЬНОЕ ГОСУДАРСТВЕННОЕ БЮДЖЕТНОЕ ОБРАЗОВАТЕЛЬНОЕ УЧРЕЖДЕНИЕ ВЫСШЕГО ОБРАЗОВАНИЯ «ДОНСКОЙ ГОСУДАРСТВЕННЫЙ АГРАРНЫЙ УНИВЕРСИТЕТ» (ФГБОУ ВО Донской ГАУ) Донской аграрный колледж

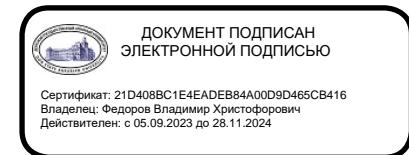

УТВЕРЖДАЮ Проректор по УР и ЦТ  $_\_$  Ширяев С.Г. «29» августа 2023 г. м.п.

# **РАБОЧАЯ ПРОГРАММА ПРОФЕССИОНАЛЬНОГО МОДУЛЯ**

*ПМ.03 Выполнение работ по профессии 15830 Оператор по искусственному осеменению животных и птицы*

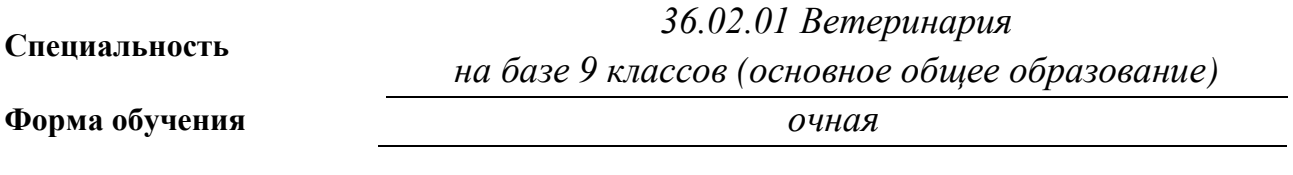

**Организация-разработчик:** федеральное государственное бюджетное образовательное учреждение высшего образования «Донской государственный аграрный университет»

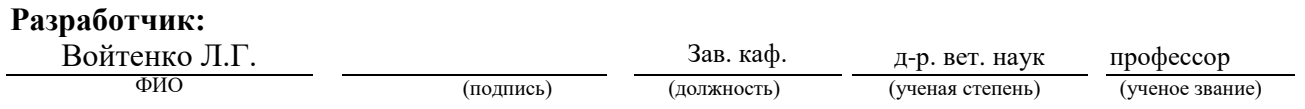

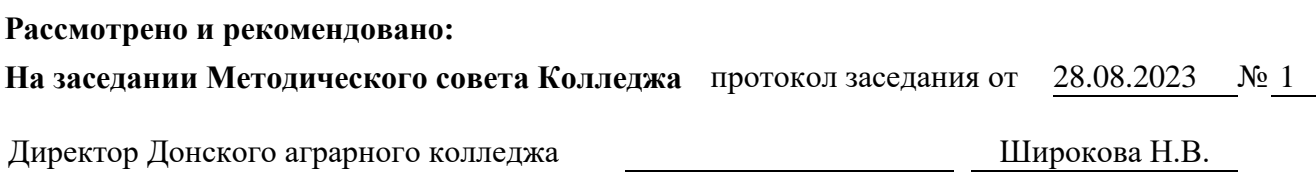

**п. Персиановский, 2023 г.**

# **ПАСПОРТ ПРОГРАММЫ ПРОФЕССИОНАЛЬНОГО МОДУЛЯ**

# **ПМ.03 Выполнение работ по профессии 15830 Оператор по искусственному осеменению животных и птицы**

## **1.1. Область применения программы**

Рабочая программа дисциплины является частью программы подготовки специалистов среднего звена в соответствии с федеральным государственным образовательным стандартом среднего профессионального образования по специальности 36.02.01 Ветеринария в части освоения основного вида профессиональной деятельности (ВПД): Выполнение работ по профессии 15830 Оператор по искусственному осеменению животных и птицы и соответствующих профессиональных компетенций (ПК) и соответствующих общих  $(OK):$ 

- ПК 3.1 Организация искусственного осеменения животных и птицы.

- ᅳ ОК 01. Выбирать способы решения задач профессиональной деятельности применительно к различным контекстам;
- ᅳ ОК 02. Использовать современные средства поиска, анализа и интерпретации информации и информационные технологии для выполнения задач профессиональной деятельности;
- ᅳ ОК 04. Эффективно взаимодействовать и работать в коллективе и команде;

## **1.2. Цели и задачи профессионального модуля – требования к результатам освоения профессионального модуля**

С целью овладения указанным видом профессиональной деятельности и соответствующими профессиональными компетенциями обучающийся в ходе освоения профессионального модуля должен:

## **знать:**

способы искусственного осеменения и повышения оплодотворяемости (ОК 01, ОК 02, ОК 04, ПК 3.1)

- способы оказания акушерской помощи животным и профилактику основных гинекологических заболеваний (ОК 01, ОК 02, ОК 04, ПК 3.1)

## **уметь:**

- проводить искусственное осеменение самок, проводить диагностику - проводить искусственное осеменение самок, проводить диагностику беременности самок и оказывать помощь при непатологических родах (ОК 01, ОК 02, ОК 04, ПК 3.1)

- разрабатывать и проводить мероприятия по улучшению воспроизводства стада, профилактике и ликвидации бесплодия животных (ОК 01, ОК 02, ОК 04, ПК 3.1)

- проводить профилактические мероприятия по указанию и под руководством ветеринарного специалиста (ОК 01, ОК 02, ОК 04, ПК 3.1)

# **2. РЕЗУЛЬТАТЫ ОСВОЕНИЯ ПРОФЕССИОНАЛЬНОГО МОДУЛЯ**

Результатом освоения профессионального модуля является овладение обучающимися видом профессиональной деятельности проведение профилактических, диагностических и лечебных мероприятий, в том числе профессиональными (ПК) и общими (ОК) компетенциями:

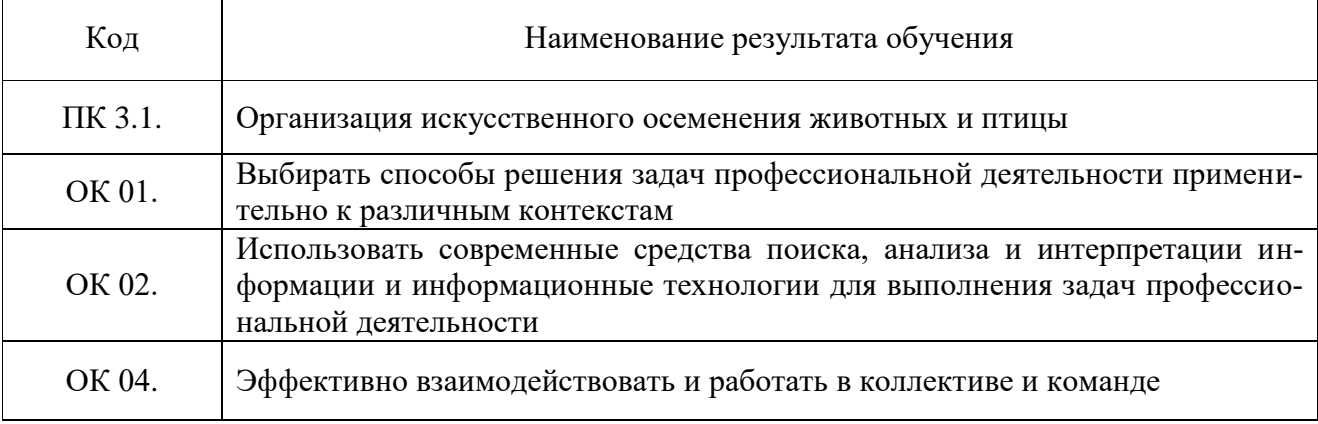

# **3. СТРУКТУРА И СОДЕРЖАНИЕ ПРОФЕССИОНАЛЬНОГО МОДУЛЯ**

**3.1. Тематический план профессионального модуля** ПМ.03 Выполнение работ по профессии 15830 Оператор по искусственному осемене-

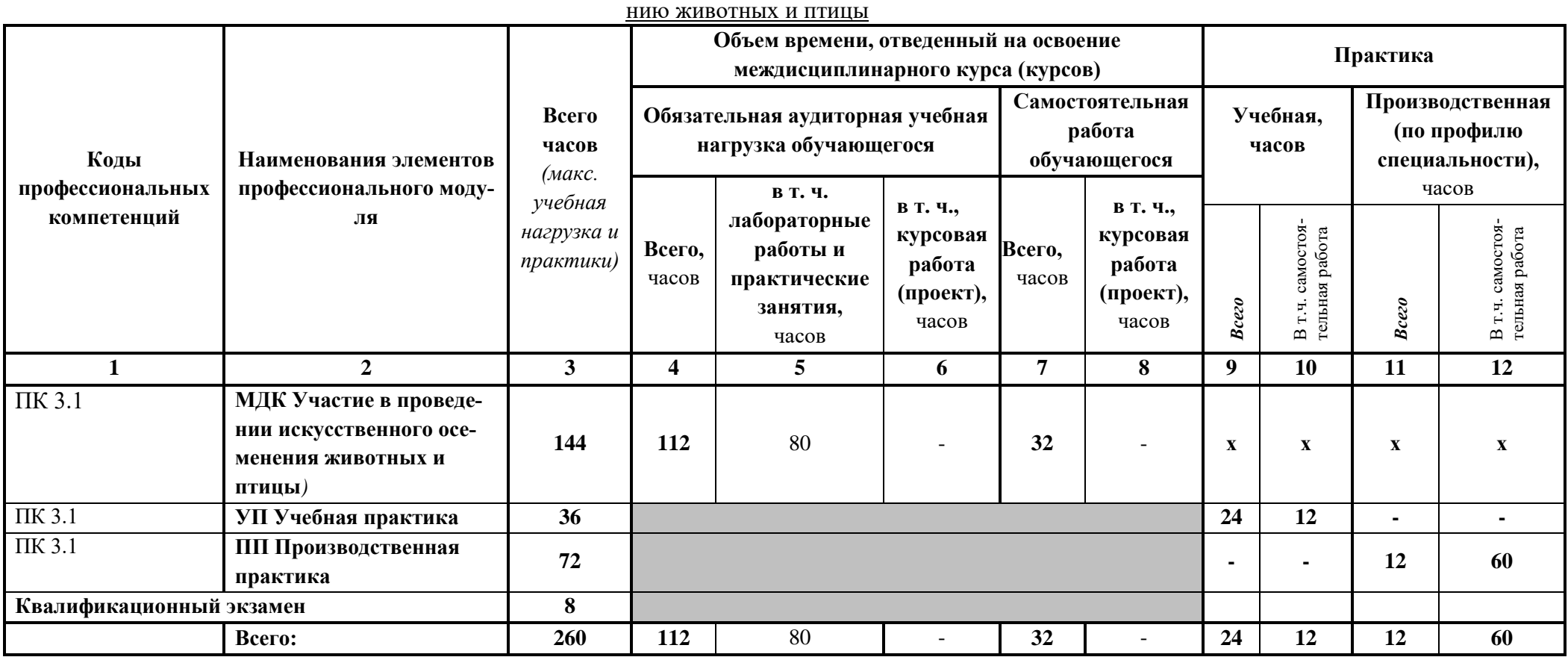

# **3.2. Содержание обучения по профессиональному модулю** ПМ.03 Выполнение работ по профессии 15830 Оператор по искусственному осеменению животных и птицы

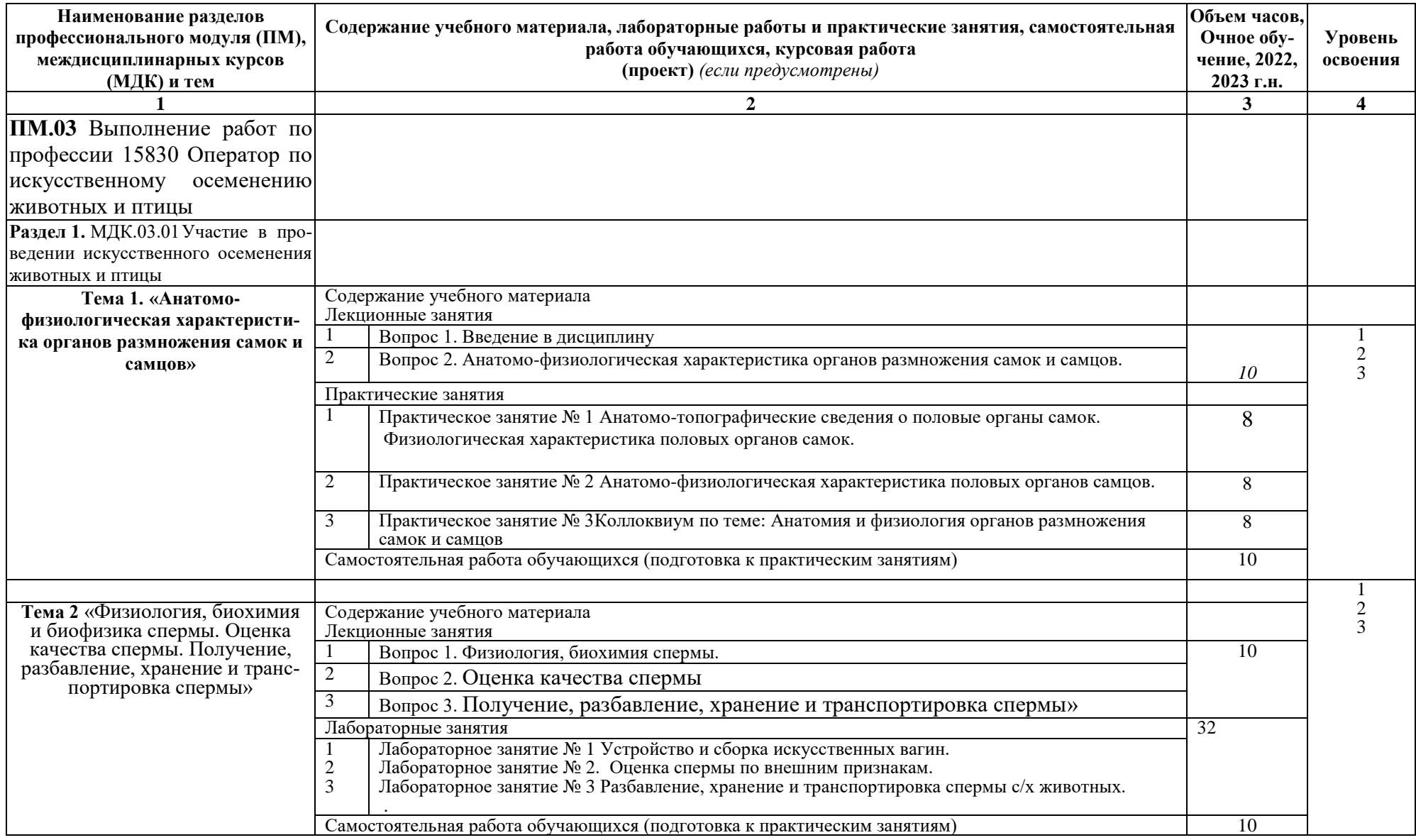

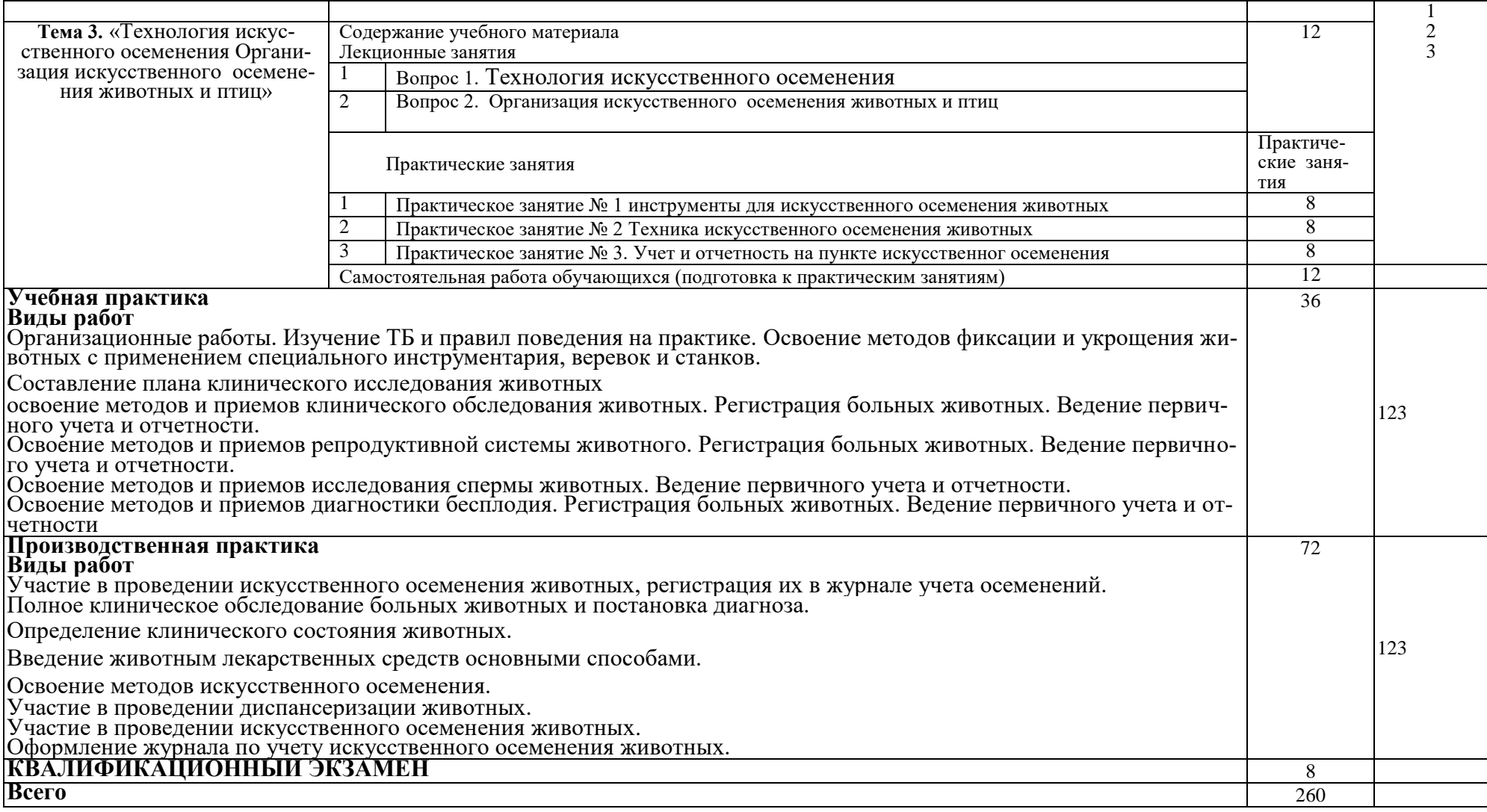

Для характеристики уровня освоения учебного материала используются следующие обозначения:

1 – ознакомительный (узнавание ранее изученных объектов, свойств);

2 – репродуктивный (выполнение деятельности по образцу, инструкции или под руководством);

3 – продуктивный (планирование и самостоятельное выполнение деятельности, решение проблемных задач).

# **4. УСЛОВИЯ РЕАЛИЗАЦИИ ПРОФЕССИОНАЛЬНОГО МОДУЛЯ**

#### **4.1. Требования к минимальному материально-техническому обеспечению**

Лаборатория акушерства, гинекологии и биотехники размножения, учебная аудитория № 411 для проведения учебных занятий, выполнения курсового проекта (работы), в том числе групповых и индивидуальных консультаций, текущего контроля и промежуточной аттестации, оснащенная специализированной мебелью (рабочее место преподавателя, столы, стулья, доска меловая (1), шкаф деревянный (1), лабораторный шкаф (2)).

Технические средства обучения: набор демонстрационного оборудования - телевизор(1), ноутбук (1) (переносной); специализированное учебное оборудование - сосуд Дьюара(2); сушильный шкаф(1), тренажер для родовспоможения (1);тренажер для отделения последа(1), гистопрепараты (переносное), микроскопы (8) (переносное), набор инструментов для РОДОВСПОМОЖЕНИЯ (1) (переносное); стенд: набор с инструментами для родовспоможения (1), ультрафиолетовая камера (1), прибор для оттаивания спермы (1) (переносное); тонометр(1) (переносное), ;инструменты для искусственного осеменения (3) (переносное), ЛТК Зорька(1) (переносное); УЗИ (1) (переносное), ЭЛЕКТРОЛИЗЕР ПОРТАТИВНЫЙ (переносное), ""Ключ""(1) (переносное); учебнонаглядные пособия, обеспечивающие тематические иллюстрации, соответствующие рабочим учебным программам - макеты (9), плакаты (переносное), диски с учебными фильмами (переносное).

MS Windows 8 OEM SNGL OLP NL Legalization GetGenuine wCOA Счет №4295 от 28.11.2013 ООО «Южная Софтверная компания»; OpenOffice Свободно распространяемое ПО, лицензия Apache License 2.0, LGPL; Adobe acrobat reader Свободно распространяемое проприетарное программное обеспечение; Zoom Тариф Базовый Свободно распространяемое ПО, ZoomVideoCommunications, Inc.; Skype Свободно распространяемое проприетарное программное обеспечение; Unreal commander Свободно распространяемое ПО, лицензия freeware; Google ChromeСвободно распространяемое ПО, лицензия freeware; 7-zip Свободно распространяемое ПО, GNU Lesser General Public License; Yandex Browser Свободно распространяемое ПО

Учебная аудитория № 420 (Музей акушерской и хирургической патологии кафедры «Кафедра акушерства, хирургии и физиологии домашних животных») для проведения учебных занятий, выполнения курсового проекта (работы), в том числе групповых и индивидуальных консультаций, текущего контроля и промежуточной аттестации, оснащенная специализированной мебелью (шкафы, стеллажи); музейные экспонаты (муляж конечностей, муляж десен, зубов, муляж болезней костей, копыта, черепа; препараты с патологией глаз, конечностей, скелет птицы, муляж голов, препарат костной и суставной патологии, препарат по андрологии и патологии брюшной полости, препараты по акушерско- гинекологической патологии)

Помещение для хранения и профилактического обслуживания учебного оборудования аудитория № 427, укомплектованная специализированной мебелью (стол, шкафы).

Технические средства обучения: специализированное учебное оборудование - лабораторное оборудование- (холодильник (1), переносное оборудование: (лазерный аппарат, дрель медицинская, аквадистиллятор, набор хирургических инструментов (переносные), зажим для обрезки ушей, набор для остеосинтеза, облучатель, отоскоп, угловая шлиф машинка, тонометр внутриглазного давления, чашка шлифовальная, стетоскоп, мешок Амбу многоразовый, лампа для кварцевания, набор трубок эндотрахеальных); учебно-наглядные пособия, обеспечивающие тематические иллюстрации, соответствующие рабочим учебным программам - (музейные препараты с хирургической патологией (переносные), муляжи швов (переносные))

Учебная аудитория № 413 для проведения учебных занятий, выполнения курсового проекта (работы), в том числе групповых и индивидуальных консультаций, текущего контроля и промежуточной аттестации, оснащенная специализированной мебелью (рабочее место преподавателя, столы, стулья (16), доска меловая (1)).

Технические средства обучения: набор демонстрационного оборудования – телевизор (1), ноутбук (1) (переносной); специализированное учебное оборудование - тонометр (1) (переносной); учебно-наглядные пособия, обеспечивающие тематические иллюстрации, соответствующие рабочим учебным программам - макеты (3).

MS Windows 8 OEM SNGL OLP NL Legalization GetGenuine wCOA Счет №4295 от 28.11.2013 ООО «Южная Софтверная компания»; OpenOffice Свободно распространяемое ПО, лицензия Apache License 2.0, LGPL; Adobe acrobat reader Свободно распространяемое проприетарное программное обеспечение; Zoom Тариф Базовый Свободно распространяемое ПО, ZoomVideoCommunications, Inc.; Skype Свободно распространяемое проприетарное программное обеспечение; Unreal commander Свободно распространяемое ПО, лицензия freeware; Google ChromeСвободно распространяемое ПО, лицензия freeware; 7-zip Свободно распространяемое ПО, GNU Lesser General Public License; Yandex Browser Свободно распространяемое ПО

Помещение для хранения и профилактического обслуживания учебного оборудования аудитория № 413а, укомплектованное специализированной мебелью для хранения оборудования.

Технические средства обучения: специализированное учебное оборудование - тонометр (2), УЗИ (1) (переносное); учебно-наглядные пособия, обеспечивающие тематические иллюстрации, соответствующие рабочим учебным программам - плакаты (переносные)

Учебная аудитория № 406 для проведения учебных занятий, выполнения курсового проекта (работы), в том числе групповых и индивидуальных консультаций, текущего контроля и промежуточной аттестации, оснащенная специализированной мебелью (рабочее место преподавателя, столы, скамейки, доска аудиторная).

Технические средства обучения: набор демонстрационного оборудования (ноутбук (переносной), аудио система, проекционный экран, проектор); учебно-наглядные пособия, обеспечивающие тематические иллюстрации, соответствующие рабочим программам дисциплин (переносное).

MS Windows 8 OEM SNGL OLP NL Legalization GetGenuine wCOA Счет №4295 от 28.11.2013 ООО «Южная Софтверная компания»; OpenOffice Свободно распространяемое ПО, лицензия Apache License 2.0, LGPL; Adobe acrobat reader Свободно распространяемое проприетарное программное обеспе-чение; Mozilla Firefox Свободно распространяемое ПО, GNU Lesser General Public License, GNU General Public License; Yandex Browser Свободно распространяемое ПО; 7-zip Свободно распространяемое ПО, GNU Lesser General Public License

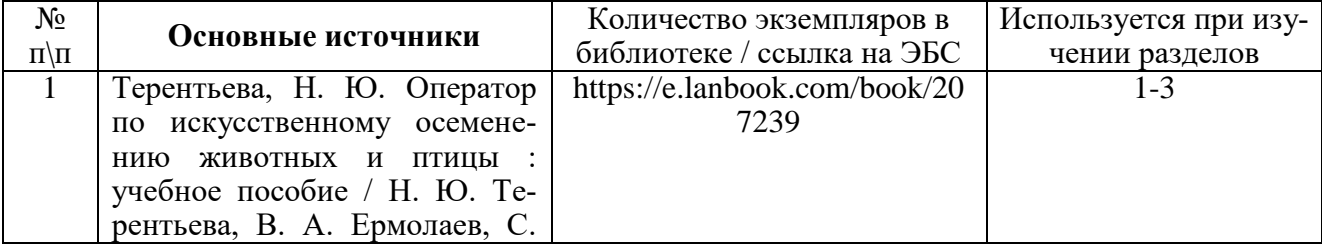

#### **4.2. Информационное обеспечение обучения**

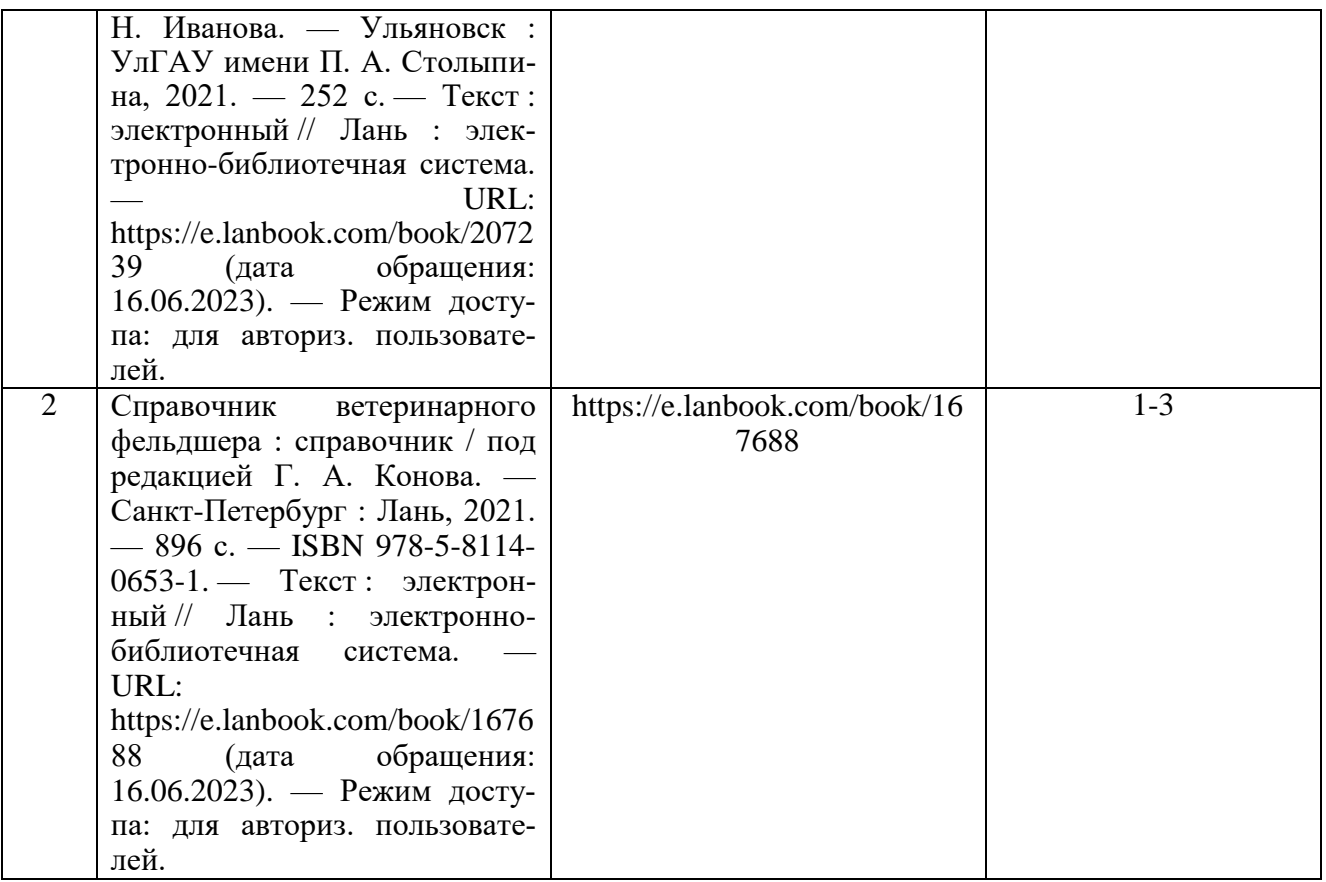

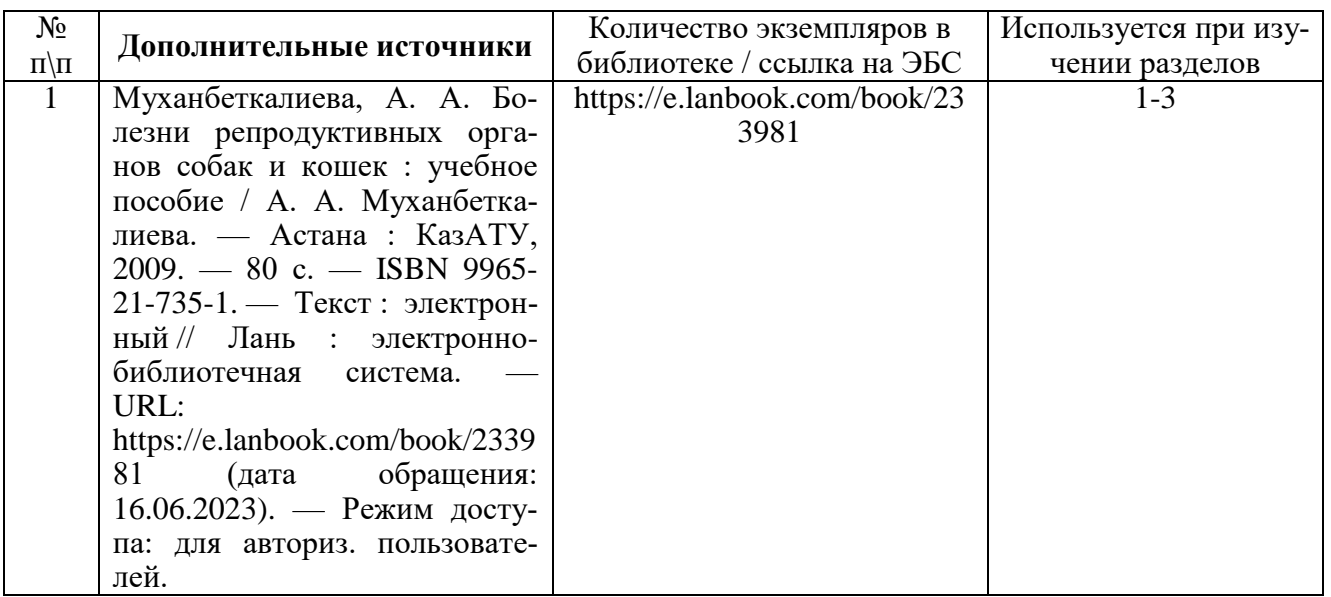

# **Перечень информационных справочных систем**

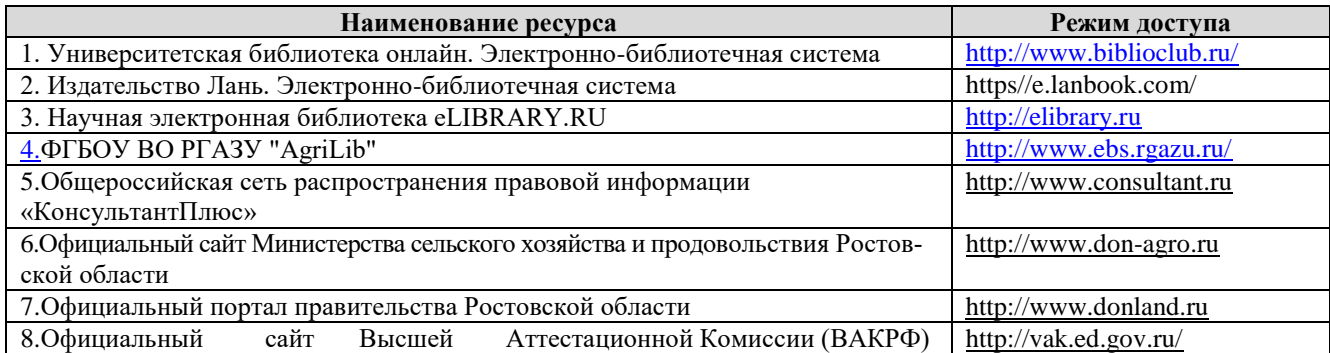

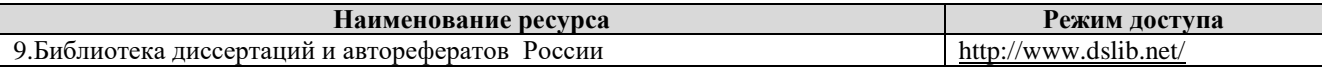

#### **Комплект лицензионного и свободно распространяемого программного обеспечения**

#### **Перечень лицензионного программного обеспечения**

MS Windows 8 OEM SNGL OLP NL Legalization GetGenuine wCOA Счет №4295 от 28.11.2013 ООО «Южная Софтверная компания»; OpenOffice Свободно распространяемое ПО, лицензия Apache License 2.0, LGPL; Adobe acrobat reader Свободно распространяемое проприетарное программное обеспечение; Zoom Тариф Базовый Свободно распространяемое ПО, ZoomVideoCommunications, Inc.; Skype Свободно распространяемое проприетарное программное обеспечение; Unreal commander Свободно распространяемое ПО, лицензия freeware; Google ChromeСвободно распространяемое ПО, лицензия freeware; 7-zip Свободно распространяемое ПО, GNU Lesser General Public License; Yandex Browser Свободно распространяемое ПО

## **Перечень профессиональных баз данных**

1.«AGROS» режим доступа

[:http://www.cnshb.ru/artefact3/ia/ia1.asp?lv=11&un=anonymous&p1=&em=c2R](http://www.cnshb.ru/artefact3/ia/ia1.asp?lv=11&un=anonymous&p1&em=c2R) 2.БД «AGRO» режим доступа <https://agro.ru/>

#### **5. КОНТРОЛЬ И ОЦЕНКА РЕЗУЛЬТАТОВ ОСВОЕНИЯ ПРОФЕССИОНАЛЬНОГО МОДУЛЯ (ВИДА ПРОФЕССИОНАЛЬНОЙ ДЕЯТЕЛЬНОСТИ)**

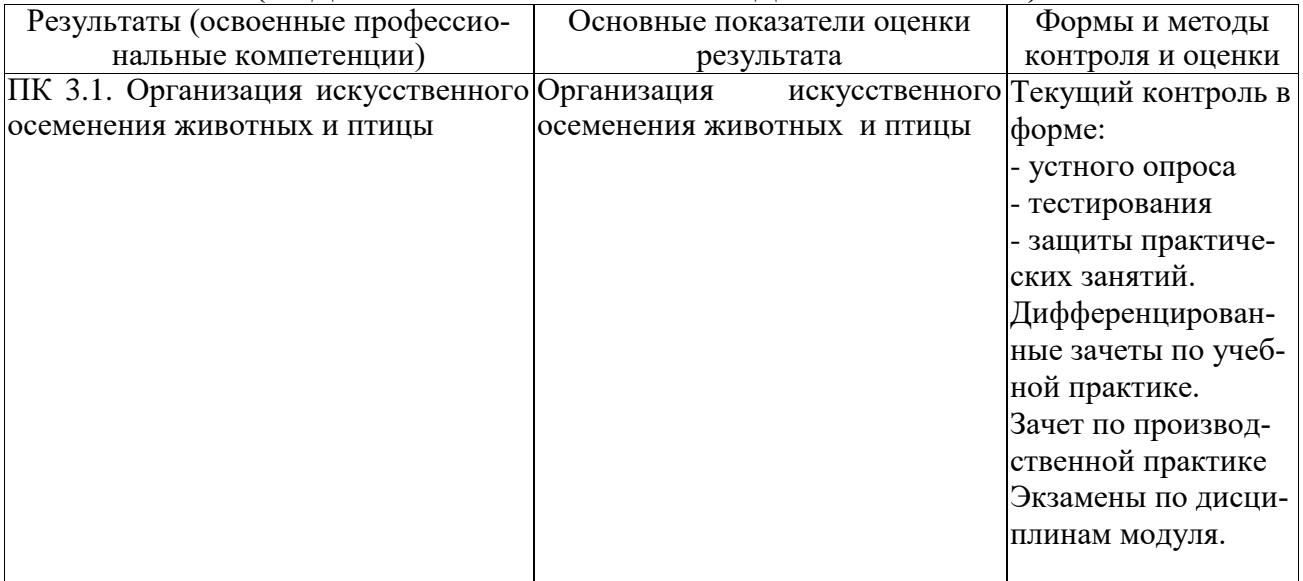

Формы и методы контроля и оценки результатов обучения должны позволять проверять у обучающихся не только сформированность профессиональных компетенций, но и развитие общих компетенций и обеспечивающих их умений.

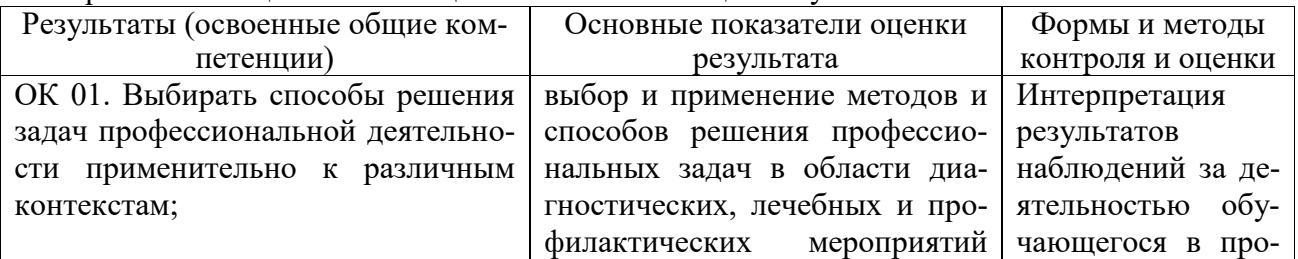

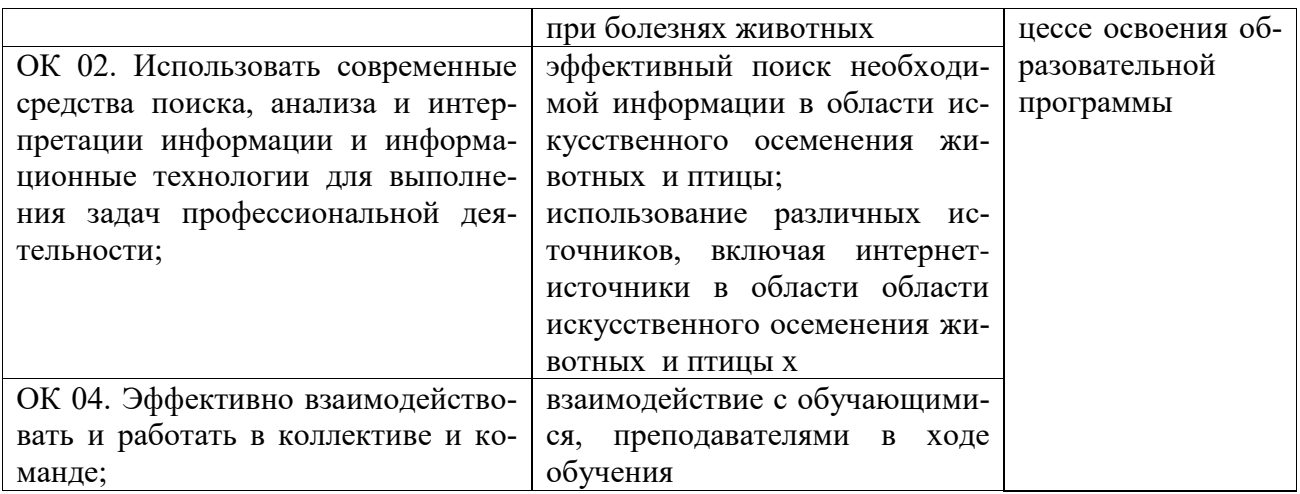